## **ЮЖНО-УРАЛЬСКИЙ ГОСУДАРСТВЕННЫЙ УНИВЕРСИТЕТ**

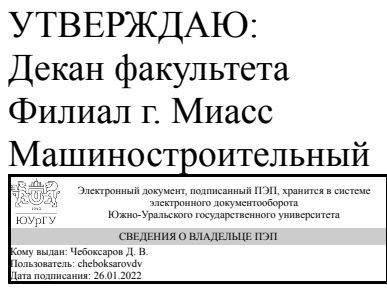

дата подписания: 26.01.2022<br>Д. В. Чебоксаров

#### **РАБОЧАЯ ПРОГРАММА**

**дисциплины** 1.О.19 Компьютерная графика **для направления** 08.03.01 Строительство **уровень** Бакалавриат **форма обучения** заочная **кафедра-разработчик** Строительство

Рабочая программа составлена в соответствии с ФГОС ВО по направлению подготовки 08.03.01 Строительство, утверждённым приказом Минобрнауки от 31.05.2017 № 481

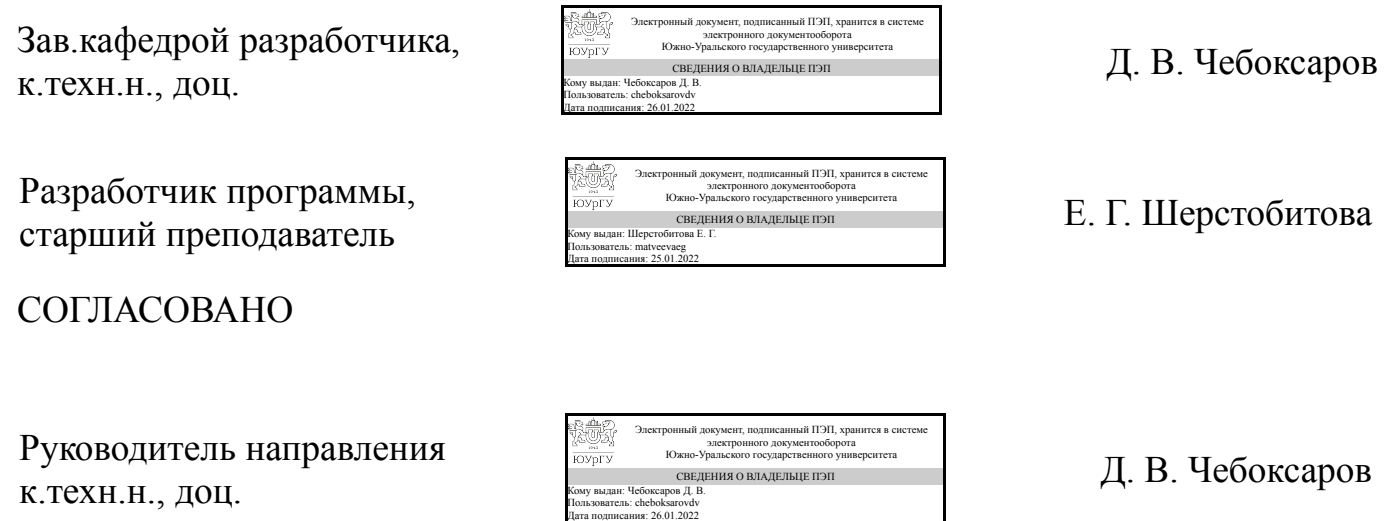

#### **1. Цели и задачи дисциплины**

Цель изучения курса «Компьютерная графика» состоит в развитии у студентов пространственного мышления для дальнейшего овладения общеинженерными и специальными техническими дисциплинами, дать знания и привить навыки выполнения и чтения изображений предметов на основе требований ЕСКД и СПДС. Задача дисциплины – научить читать и выполнять технические чертежи, схемы и соответствующую конструкторскую документацию с учетом требований ЕСКД и СПДС. Знакомство студентов с понятием компьютерной графики, геометрического моделирования, графическими объектами, с современными интерактивными графическими системами для решения задач автоматизации чертежно-графических работ на примере AutoCAD и/или Компас.

#### **Краткое содержание дисциплины**

Курс компьютерной графики включает в себя элементы начертательной геометрии (теоретические основы построения чертежей геометрических объектов), инженерной графики (составление конструкторских чертежей в соответствии с требованиями ГОСТ и их чтение). В курсе рассмотрены основные положения начертательной геометрии, инженерной графики, уделено достаточно внимания выполнению общетехнических и специализированных чертежей. в том числе, с применением современных компьютерных технологий в среде автоматизированного проектирования AutoCAD и/или Компас. Особое внимание уделено разработке и оформлению конструкторской документации, работе со справочной литературой.

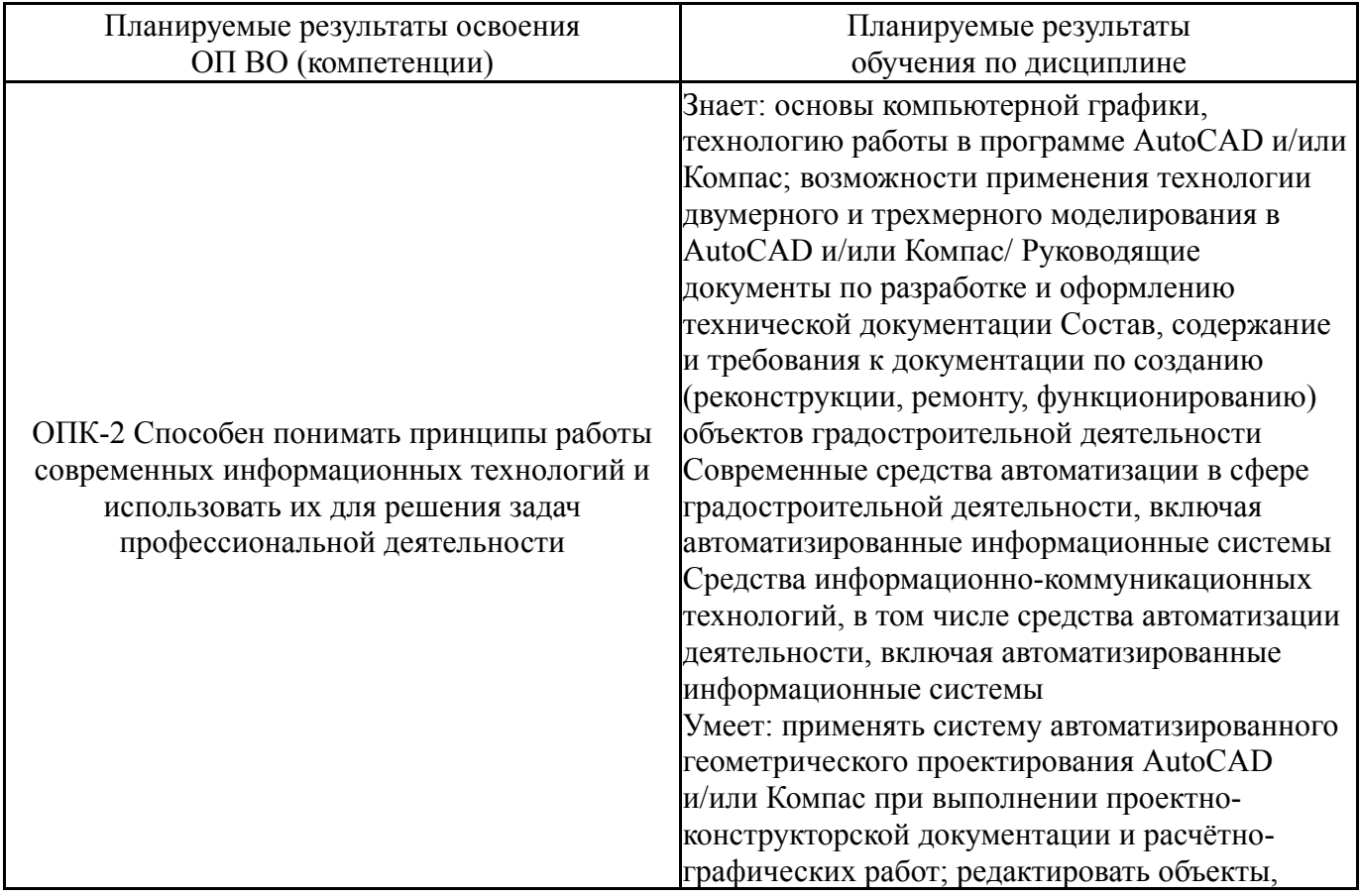

## **2. Компетенции обучающегося, формируемые в результате освоения дисциплины**

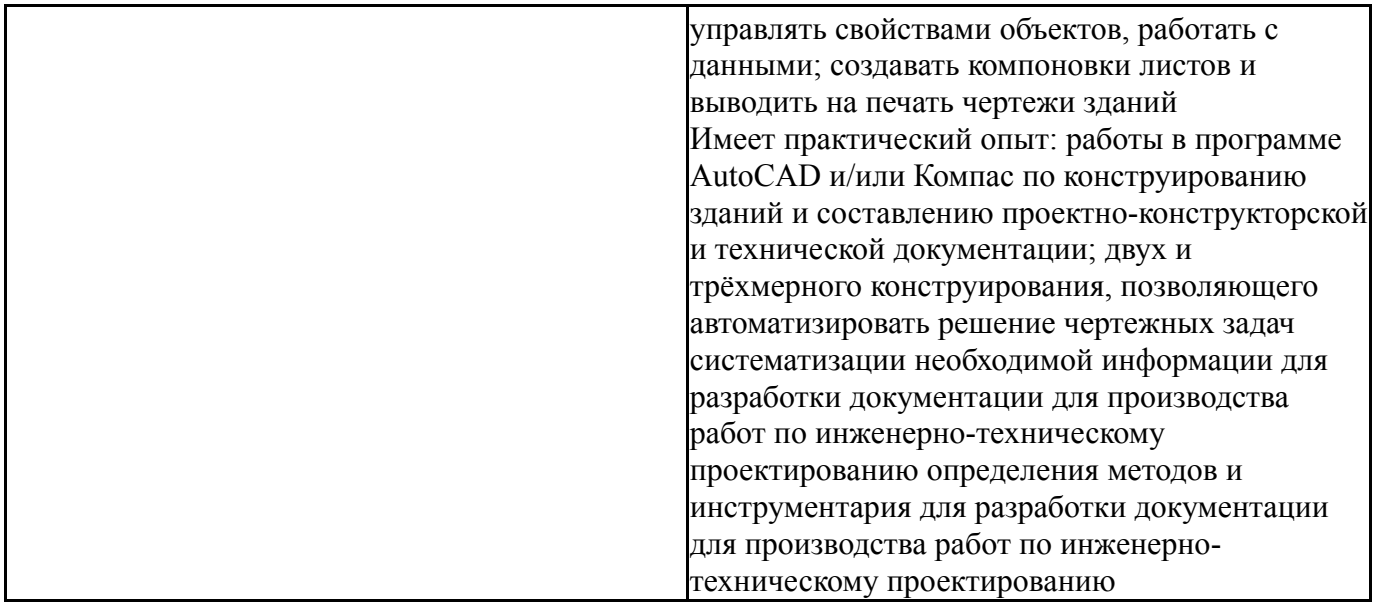

# **3. Место дисциплины в структуре ОП ВО**

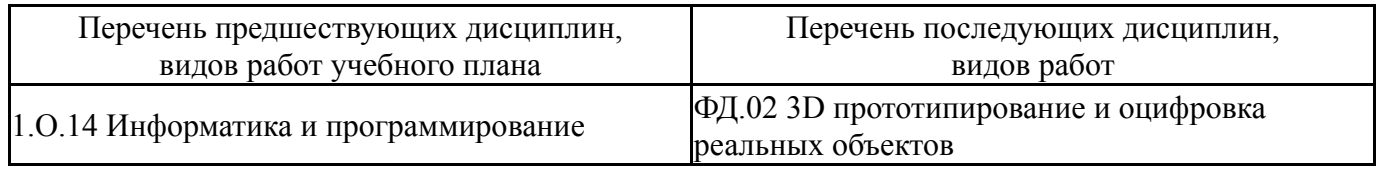

Требования к «входным» знаниям, умениям, навыкам студента, необходимым при освоении данной дисциплины и приобретенным в результате освоения предшествующих дисциплин:

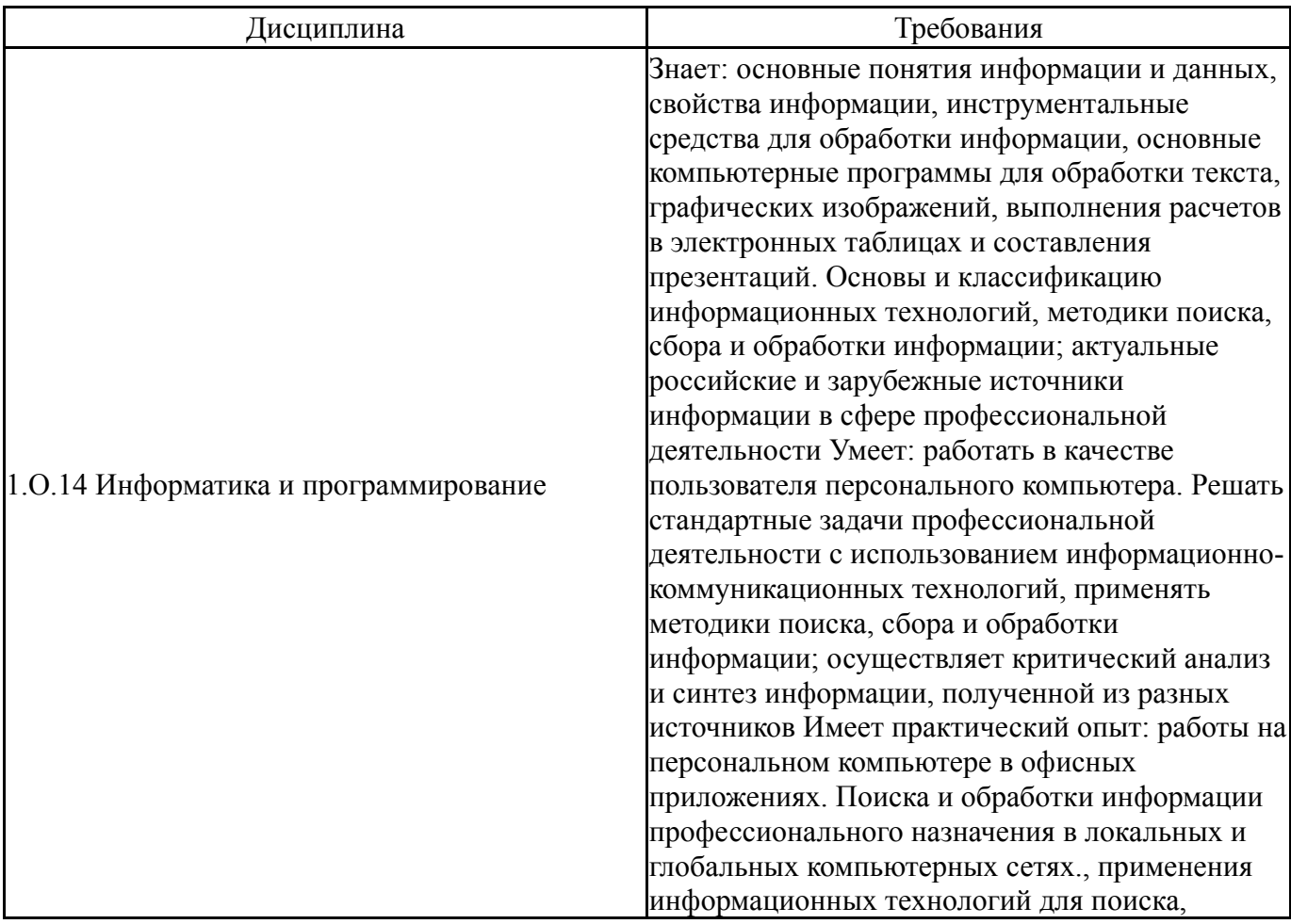

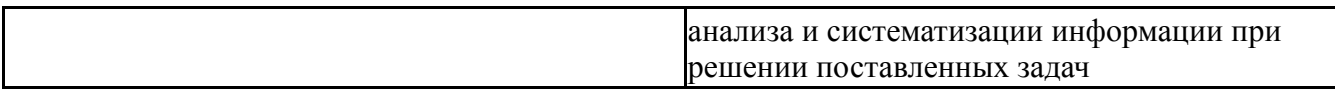

## **4. Объём и виды учебной работы**

Общая трудоемкость дисциплины составляет 2 з.е., 72 ч., 12,25 ч. контактной работы

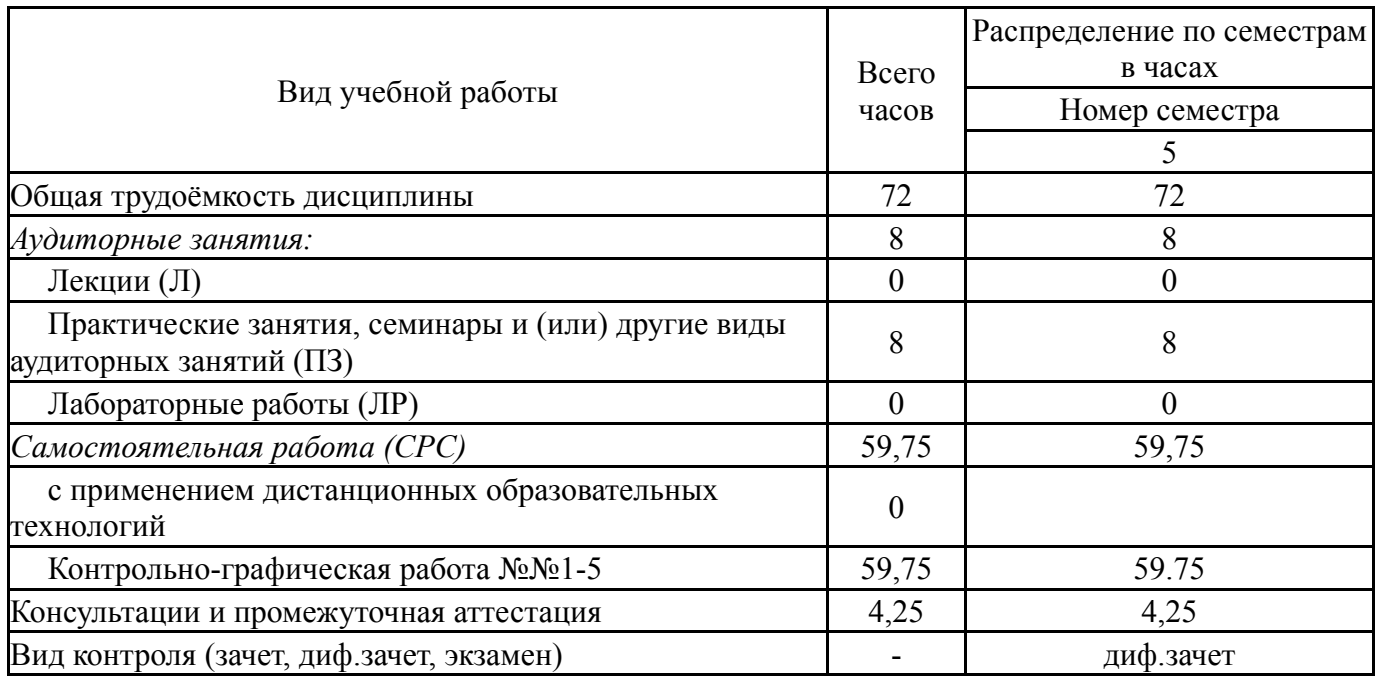

## **5. Содержание дисциплины**

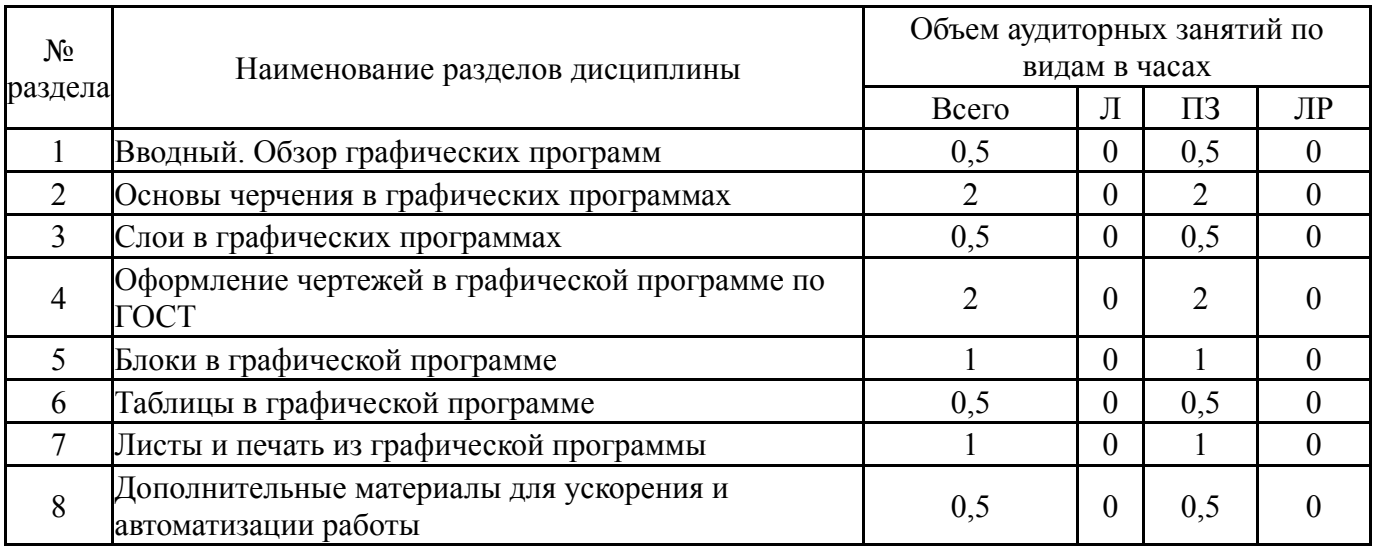

## **5.1. Лекции**

Не предусмотрены

### **5.2. Практические занятия, семинары**

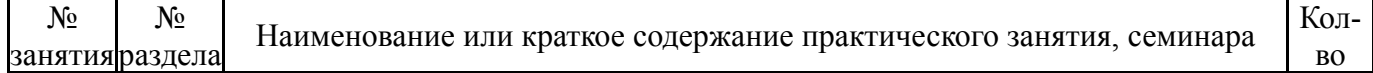

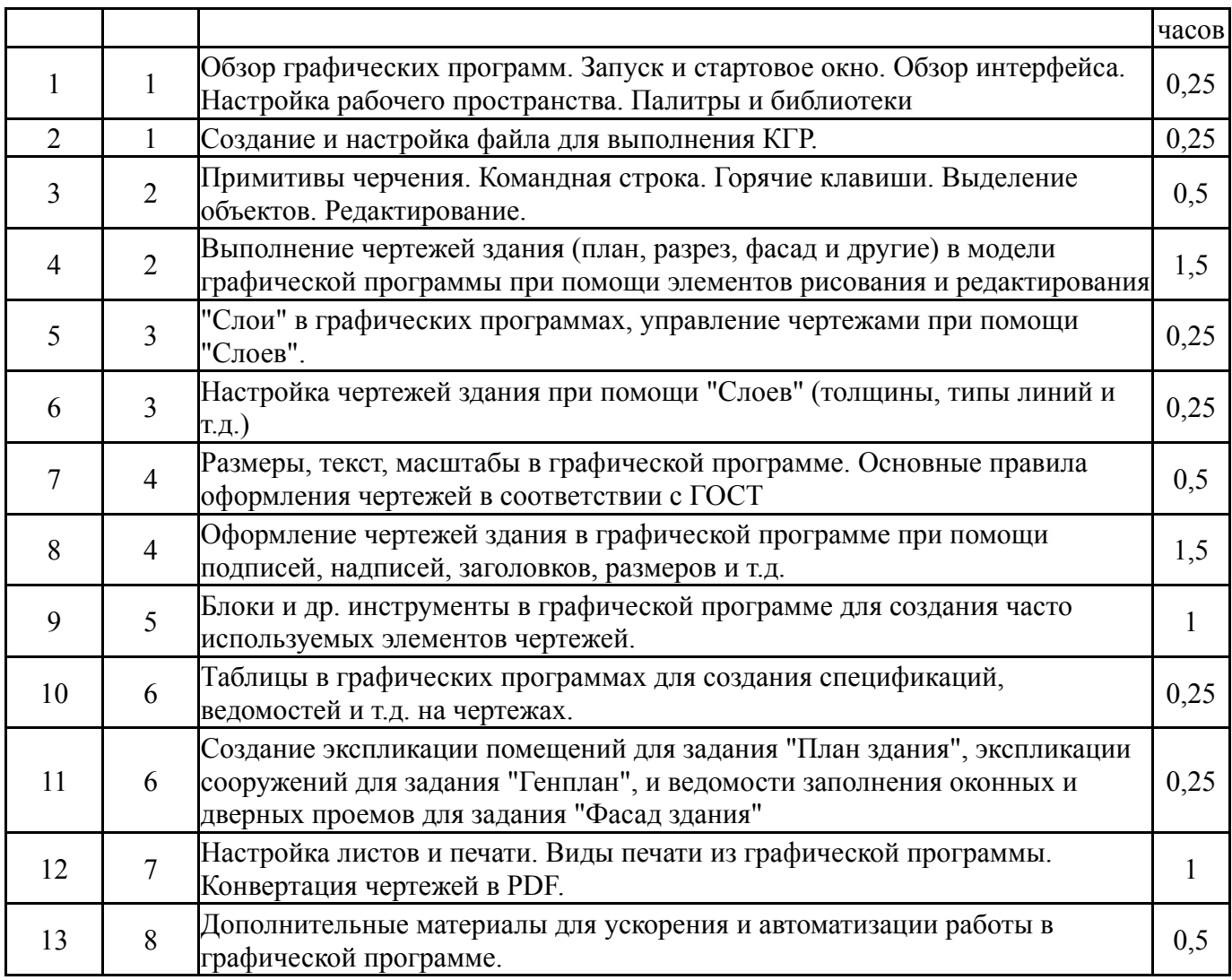

## **5.3. Лабораторные работы**

Не предусмотрены

## **5.4. Самостоятельная работа студента**

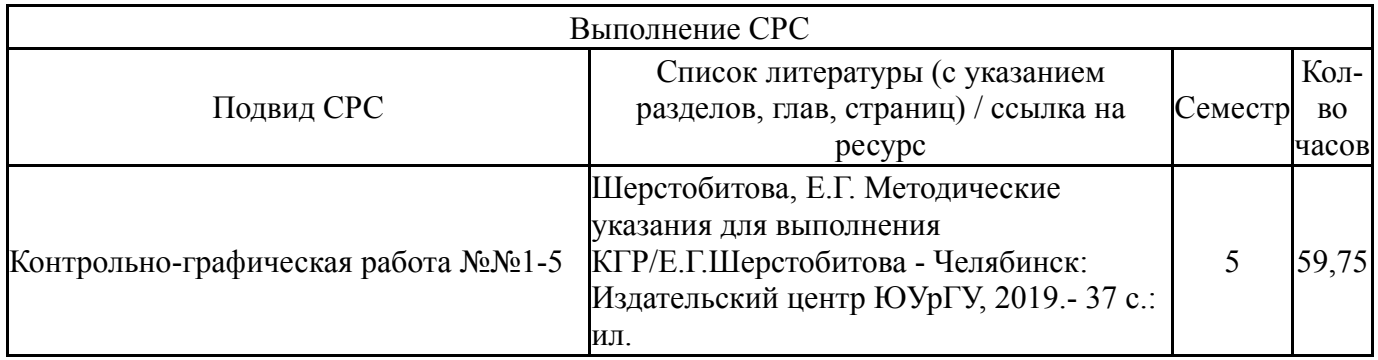

### **6. Текущий контроль успеваемости, промежуточная аттестация**

Контроль качества освоения образовательной программы осуществляется в соответствии с Положением о балльно-рейтинговой системе оценивания результатов учебной деятельности обучающихся.

# **6.1. Контрольные мероприятия (КМ)**

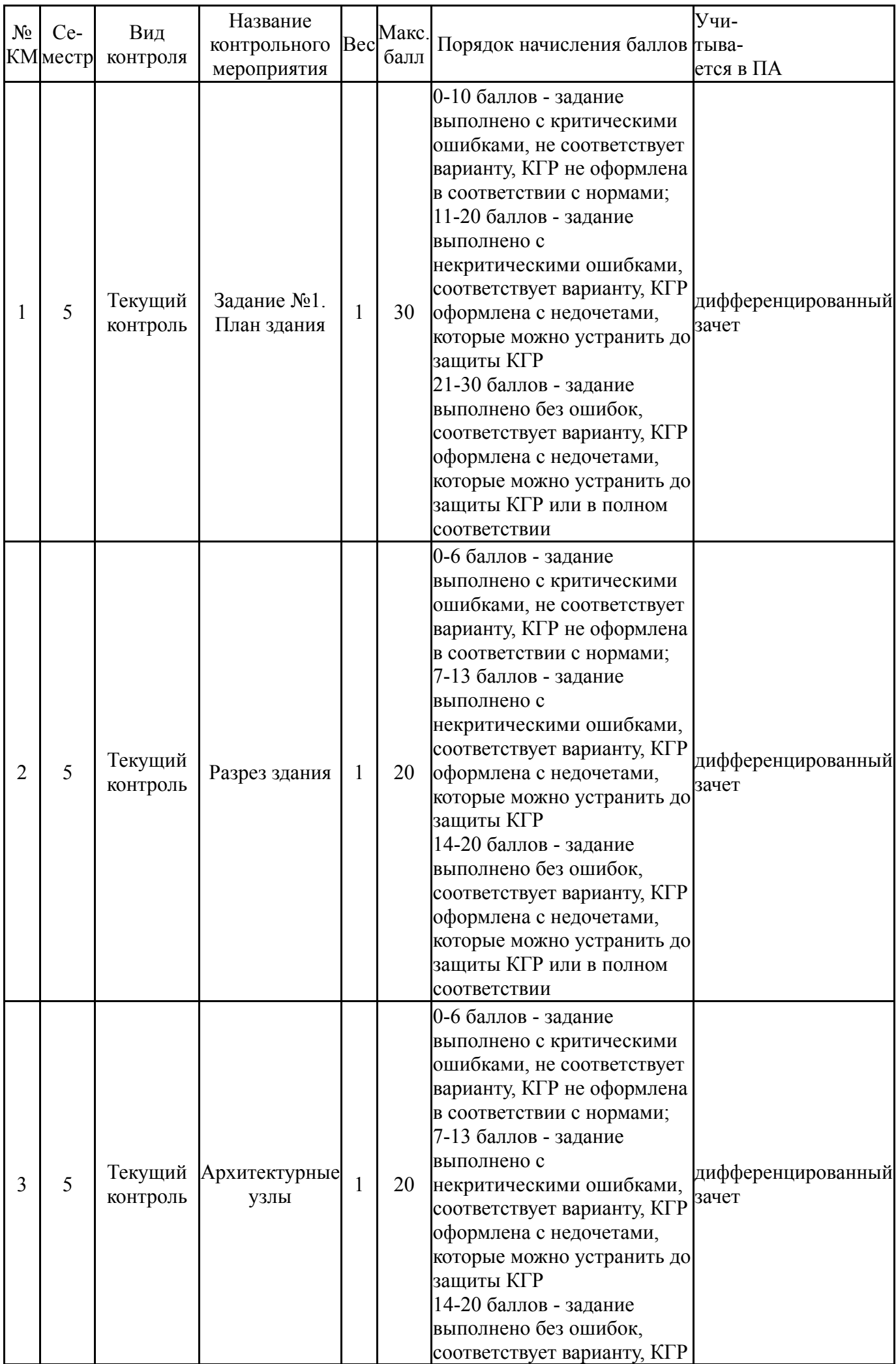

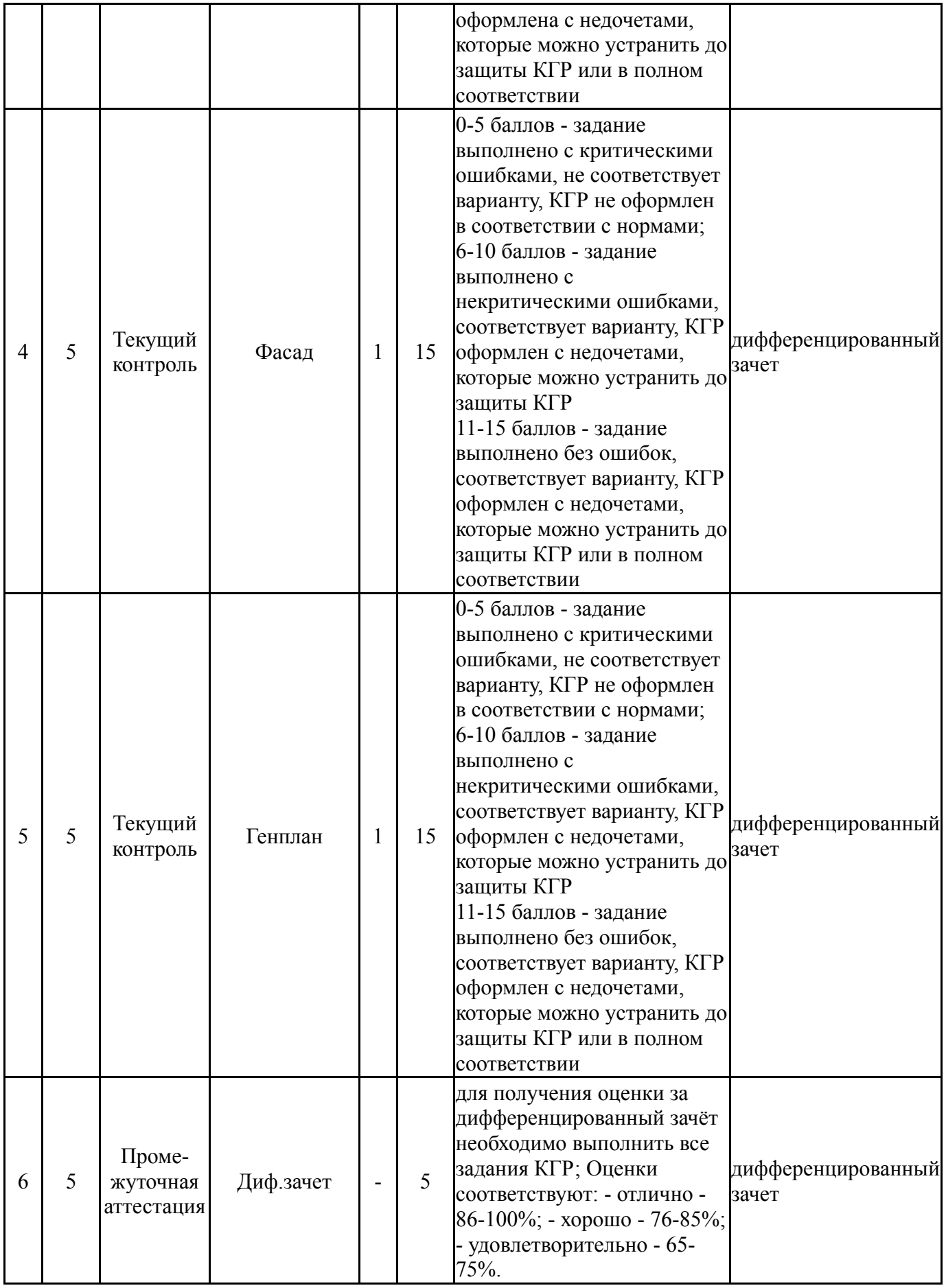

# **6.2. Процедура проведения, критерии оценивания**

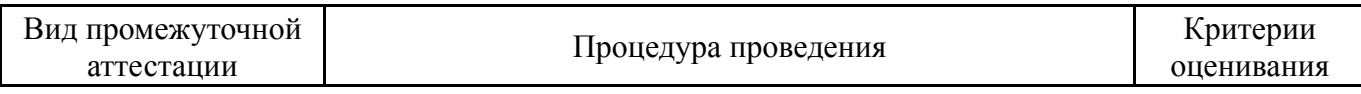

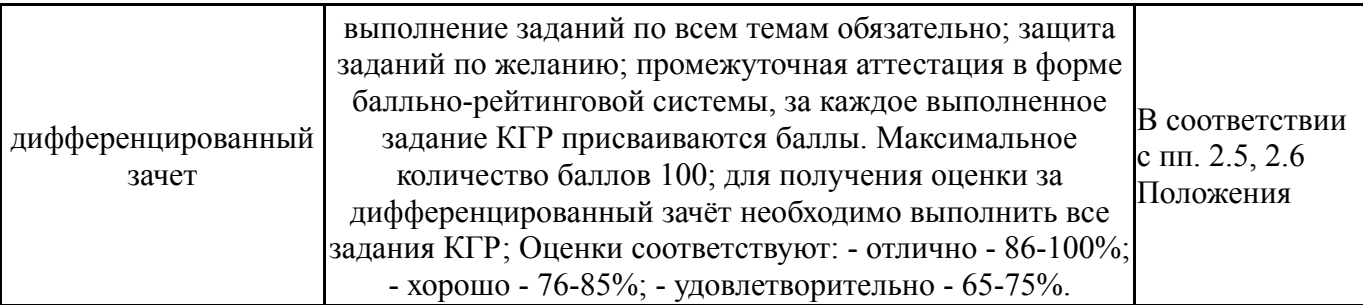

#### **6.3. Оценочные материалы**

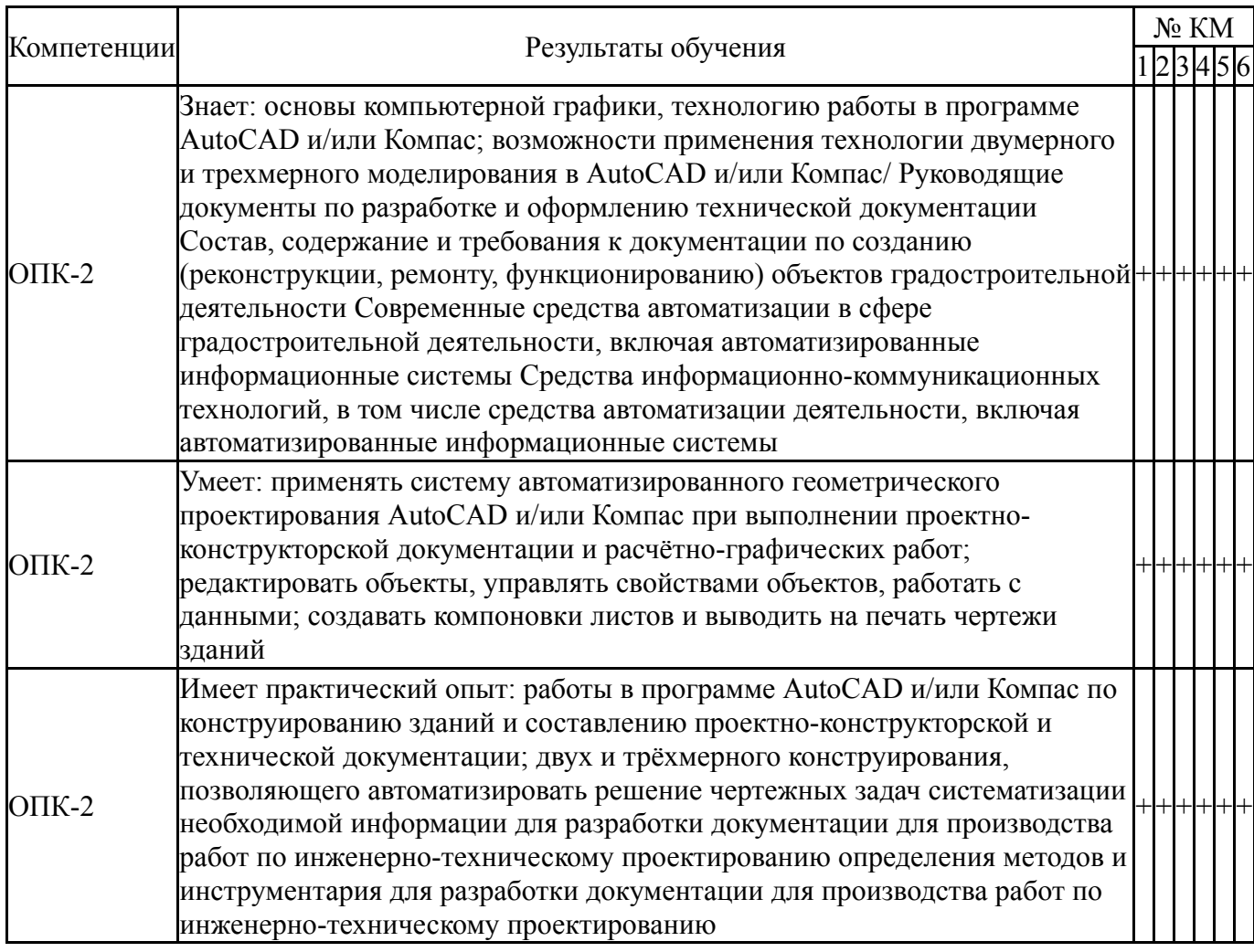

Фонды оценочных средств по каждому контрольному мероприятию находятся в приложениях.

#### **7. Учебно-методическое и информационное обеспечение дисциплины**

#### **Печатная учебно-методическая документация**

*а) основная литература:*

Не предусмотрена

*б) дополнительная литература:*

1. Шерстобитова, Е.Г. Инженерная графика в строительстве /Е.Г.Шерстобитова, Д.В.Чебоксаров. - Челябинск: Издательский центр ЮУрГУ, 2019.- 80 с.: ил.

*в) отечественные и зарубежные журналы по дисциплине, имеющиеся в библиотеке:*

*г) методические указания для студентов по освоению дисциплины:*

1. Задание для выполнения контрольно-графической работы.

Методическое пособие.

*из них: учебно-методическое обеспечение самостоятельной работы студента:*

1. Задание для выполнения контрольно-графической работы. Методическое пособие.

#### **Электронная учебно-методическая документация**

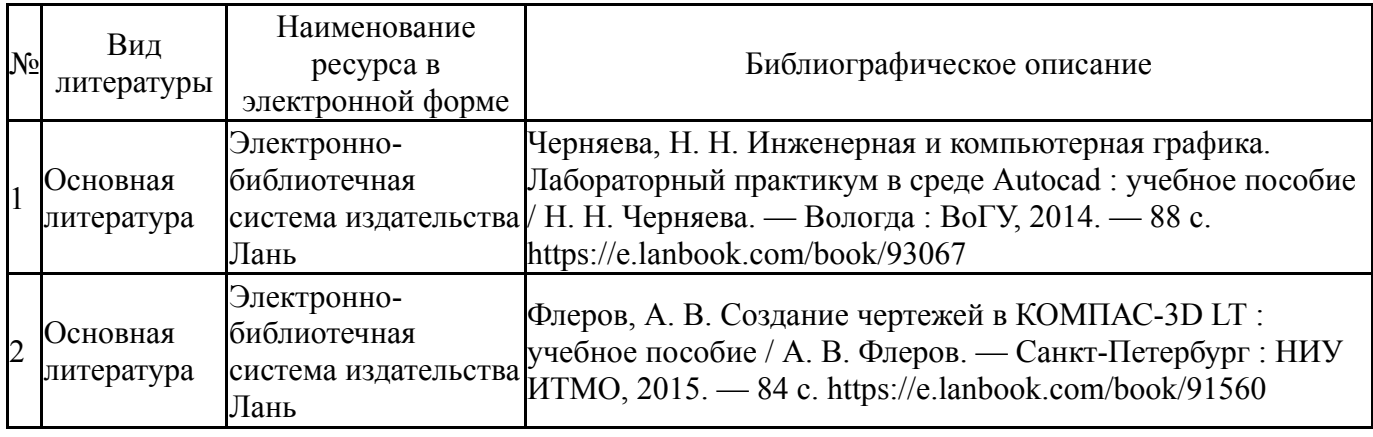

Перечень используемого программного обеспечения:

- 1. AutoDesk-AutoCAD(бессрочно)
- 2. ASCON-Компас 3D(бессрочно)
- 3. Autodesk-Eductional Master Suite (AutoCAD, AutoCAD Architecture, AutoCAD Civil 3D, AutoCAD Inventor Professional Suite, AutoCAD Raster Design, MEP, Map 3D, Electrical, 3ds Max Design, Revit Architecture, Revit Structure, Revit(бессрочно)

Перечень используемых профессиональных баз данных и информационных справочных систем:

1. ООО "ГарантУралСервис"-Гарант(бессрочно)

#### **8. Материально-техническое обеспечение дисциплины**

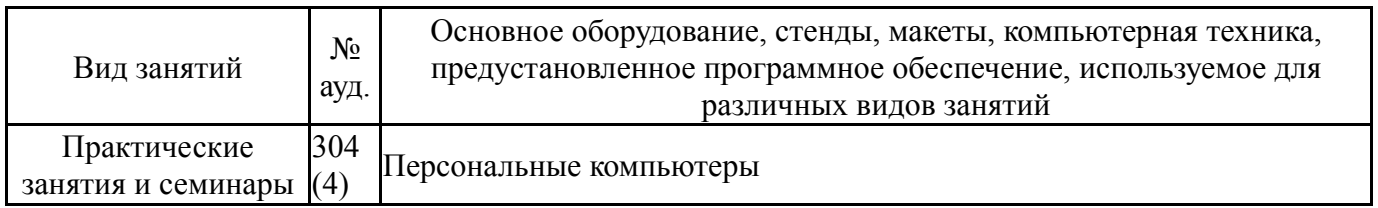